## 内部監査室:内部統制・**J-SOX**対応

Scene2:内部統制に必要な、不適切なアクセス権がないか定期的に確認・報告する。

## 想定作業フロー

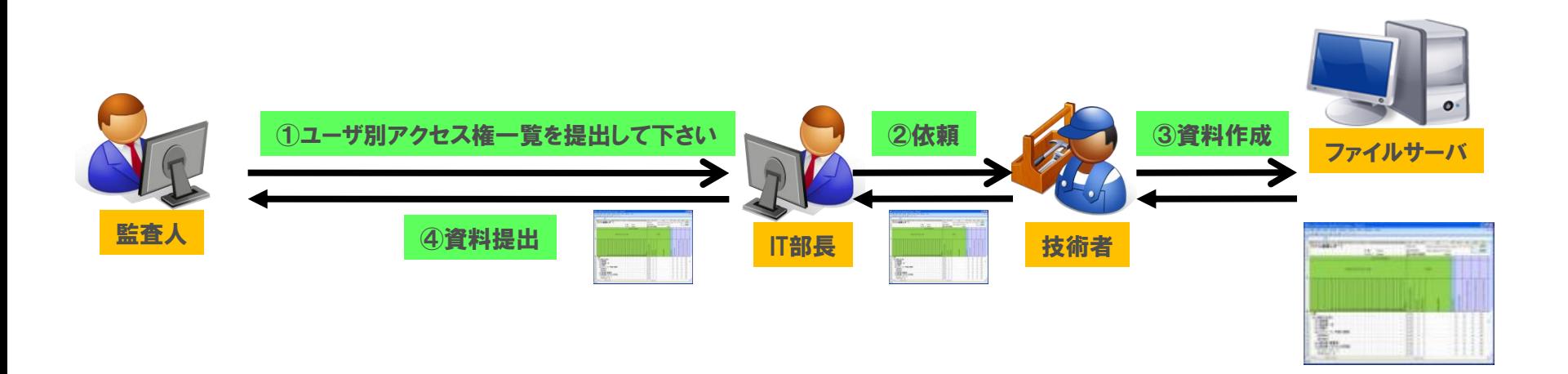

お役立ち機能

Windows標準機能では、「アクセス権限設定状況一覧」を簡単に作成することは不可能です。

ファイル権限デザイナーであれば、クリックひとつで対象フォルダ配下に設定されているアクセス権限情報の一覧を**Excel**に出力することが可能です。 これまで通常数日かかっていた資料作成作業を数分で資料を作成することが可能となります。